## 合作金庫商業銀行 108 年第二次新進人員甄試試題

# 甄才類別【代碼】:網路系統管理人員【**O5331**】

## 專業科目:**(1)**邏輯推理**(2)**計算機概要**(3)**網路管理

#### \*入場通知書編號:

- |注意:①作答前先檢查答案卷,測驗入場通知書編號、座位標籤、應試科目等是否相符,如有不同應立即 請監試人員處理。使用非本人答案卷作答者,該節不予計分。 本試卷為一張雙面,非選擇題共 5 大題,請參考各題配分,共 100 分。 **③非選擇題限以藍、黑色鋼筆或原子筆於答案卷上採橫式作答,並請依標題指示之題號於各題指定** 
	- 作答區內作答。

請勿於答案卷上書寫姓名、入場通知書編號或與答案無關之任何文字或符號。

小明住家附近有二家便利商在其中一家便利商店看到有「買二送一」的 促銷活動,於是在架上隨手拿了3個A商品到收銀臺結帳。接著,小明至另一家便利商店看 到 A 商品也有「買三個打七折」的促銷方案;經過計算後,他發現比前一家便利商店划算, 又買了3個 A 商品。如果已知二家便利商店 A 商品的單價為整數且價差不超過5元,又小 明在二家便利商店購得的6個A商品總共花了129元。請問:這二家便利商店的A商品單 價分別為多少錢?【10 分】

本項測驗僅得使用簡易型電子計算器(不具任何財務函數、工程函數、儲存程式、文數字編輯、 內建程式、外接插卡、攝(錄)影音、資料傳輸、通訊或類似功能),且不得發出聲響。應考人 如有下列情事扣該節成績 10 分,如再犯者該節不予計分。1.電子計算器發出聲響,經制止仍執 意續犯者。2.將不符規定之電子計算器置於桌面或使用,經制止仍執意續犯者。 答案卷務必繳回,未繳回者該節以零分計算。

#### 第一題:

- (一)請問會產生多少個分段(fragment)資料包?【5 分】
- (二)請問各分段資料包之標頭長度(Header Length)欄位值為何?【5 分】
- (三)請寫出每個分段資料包標頭中之以下欄位的值: Total Length、M flag、Fragmentation Offset。【15 分】

### 第二題:

某大學英文系的老師在上英文課時,對來班上課 80 名學生之英、日、韓三種語言的表 達能力進行問卷調查。根據調查結果統計之後,將具有英、日、韓語表達能力的學生分別以 A、B、C 三集合表示。如果已知 A、B、C 三集合皆為非空集合。請問:

- (一)如果 A 集合人數為 B 集合人數的 2 倍,B 集合人數是 C 集合人數的 3 倍。則 A、 B、C 三集合的人數最多分別是多少?【7 分】
- (二)假設 A 集合包含 B 集合且 A 集合與 C 集合不相交,此時 A、B、C 三集合的人數 最多可為多少?【8 分】

#### 第三題:

請說明三種資料備份基本類型 Full Backup、Incremental Backup 與 Differential Backup 並比較它們的備份頻率、備份所需時間、復原所需時間、每次備份資料量、資料損失時間和 資料可靠性。【25 分】

**length** (in bytes)

#### 第四題:

有 1 個攜帶 1160 bytes 資料之 IP 資料包(datagram)必須經由 MTU=580 bytes 之鏈路發 送。假設資料包標頭中沒有選項(option)資料。

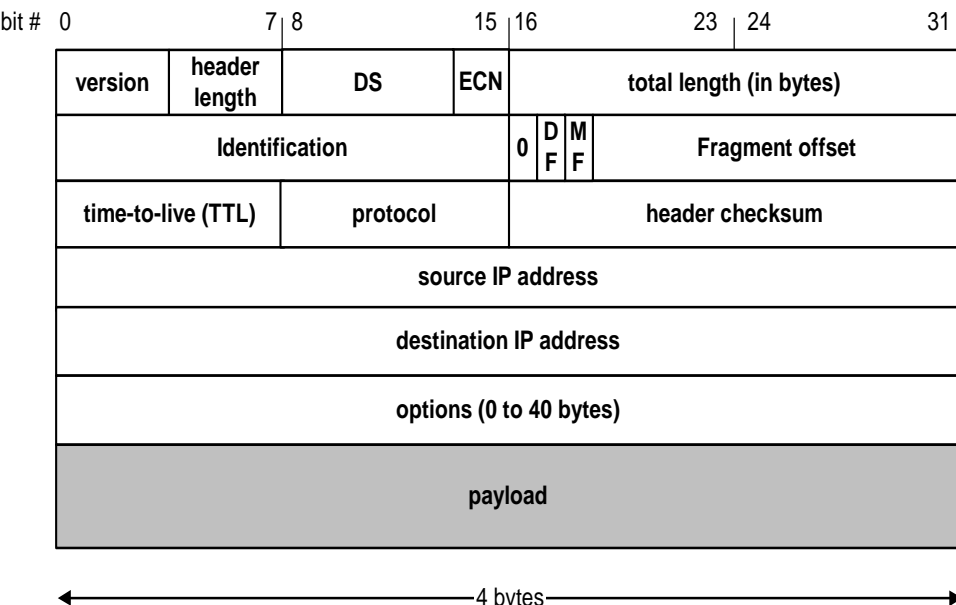

## 第五題:

關於 SNMP 協定:

- (一)請畫圖說明 SNMP 之 GetRequest 訊息格式。【5 分】
- (二)請使用下列 agent 端之 MIB 內容回答下列問題。【20 分】

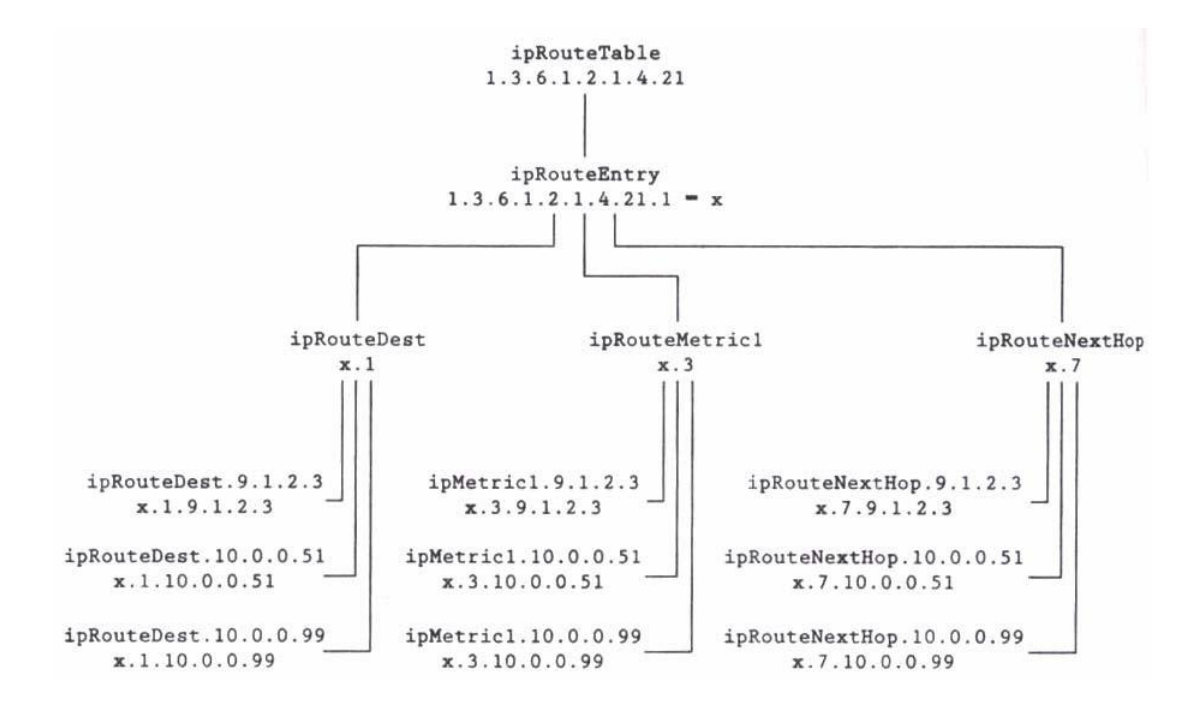

以及如下之 ipRouteTable 實例(instance):

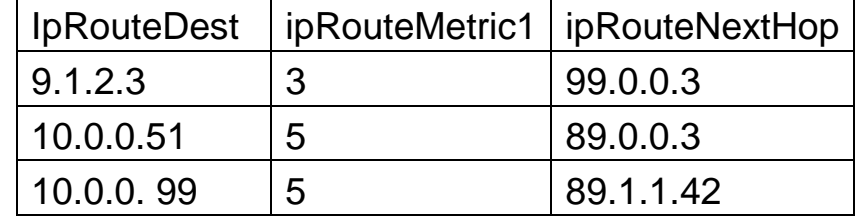

請問管理站台送出下列Request至agent後,各會收到什麼回應?

- (a) GetNextRequest (ipRouteDest, ipRouteMetric1, ipRouteNextHop)
- (b) GetNextRequest((ipRouteDest .9.1.2.3), (ipRouteMetric1 .9.1.2.3), (ipRouteNextHop .9.1.2.3 ))
- (c) GetNextRequest((ipRouteDest.10.0.0.99),(ipRouteMetric1.10.0.0.99), (ipRouteNextHop.10.0.0.99))
- (d) SetRequest (ipRouteMetric1.9.1.2.3 = 9)